## FACTORIALES FRACCIONADOS 2f-p

Aun en los experimentos  $\boldsymbol{2}^\text{f}$  el número de condiciones experimentales crece exponencialmente con el número de factores f a estudiar.

El n° de interacciones de "r" factores combinados es  $C(f,r)$ , en la siguiente tabla se obeserva el numero de factores proncipales y las interacciones de primer, segundo, tercer,... orden y el total de tratamientos a estudiar.

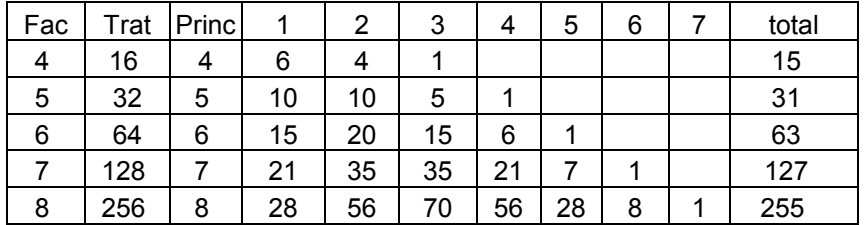

Se ha encontrado en la práctica que las interacciones que involucran muchos factores (4°, 5°, 6° grado, etc.) son muy poco frecuentes.

Los experimentos fraccionados tienen por objetivo determinar la significación de los efectos principales y de las interacciones de 2 o 3 factores.

Por ejemplo: un experimento con 7 factores, requiere identificar  $7 + 21 = 28$  efectos por lo que necesita 29 tratamientos (en vez de los 128 del experimento  $2^7$  completo).

A estos diseños se les llama Screening Designs. Su intención es determinar de una lista grande de factores cuáles son aquellos sobre los que se realizará un experimento posterior con un diseño experimental no fraccionado (experimentación secuencial).

Un experimento factorial fraccionado es uno en el que solo se observa una fracción de las condiciones experimentales. La fracción es  $\frac{1}{2}$ ,  $\frac{1}{4}$ ,  $\frac{1}{16}$ ,  $\ldots$  del experimento sin fraccionar.

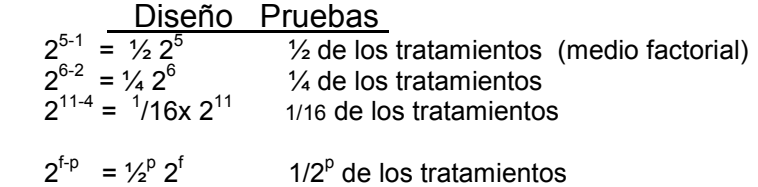

## Fracciones del diseño 2<sup>f-1</sup>

Si se considera una sola réplica por tratamiento:

Un experimento  $2^3$  requiere realizar 8 pruebas Un experimento  $2^{3-1}$  requiere realizar 4 pruebas, cuáles son éstas?

Para definir las pruebas a realizar se establece uno o varios generadores.

Un generador es una interacción de varios factores.

Los diseños  $2^{\mathsf{f-1}}$  requieren un generador que sea igual a la interacción de mayor grado

Los diseños  $2^{f-p}$  requieren de varios generadores

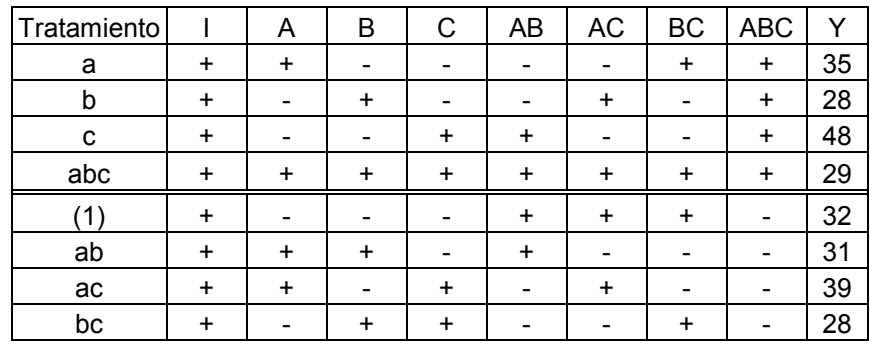

Por ejemplo un factorial  $2^3$ , son 8 tratamientos

Se observa que los dos grupos estan separados por el signo de ABC, entonces el experimento puede ser reducido a la mitad por la confuicion de esta interaccion. Si se observa, en cada fraccion, algunos efectos tiene efectos iguales, a esto le llamamos ALIAS. Asi,

 $A = BC$  $B = AC$  $C = AB$ 

El efecto estimado de A en el bloque superior = 35-28-48+29 = -12 El efecto estimado de BC en el bloque superior = -12 tambien.

La interaccion ABC es el generador y no se puede estimar con media replica.

La relacion de identidad

I = ABC, se conoce como relacion de la definicion para el diseño.

El Diseño se genera con cualquiera de las mitades del generador.

En el factorial planteado 23, los efectos principales pueden ser estimados a partir de media replica del diseño  $I = ABC$  o  $I = -ABC$ .

Las dos fracciones medias si se corren separadas, formando bloques, se tendria dos bloques con 4 tratamientos cada uno. La interaccion ABC estaria confundida. Y se analisa como un diseño de bloques incompleto.

Estimacion del error para los analisis.

Si se tiene repeticiones se puede utilizar para estimar el error, caso contrario, para hacer el analisis, se debe estimar el error de las interacciones y efectos principales que no tienen importancia numericamente, que podiramos considerar despreciables.

Con la variancia estimada del error experimental se estima las variancias de los efectos del factorial fraccionado.

Variancia(efecto) = 4\* variancia(error) /N.

Donde N es el total de observaciones.

Var(error) = suma de cuadrados de los efectos despreciables / gl correspondientes.

Se establece la *relación definitoria* igualando el generador a una columna identidad positiva o negativa:

I = - ABC fracción 1 pruebas: 1, ab, ac, bc ó I = +ABC fracción 2 pruebas: a, b, c, abc

Por ejemplo: si se decide trabajar con la fracción 2  $I = +ABC$ 

 $C = +ABC^2$  es decir  $C = AB$  con lo que las pruebas del experimento  $2^{3-1}$  son:

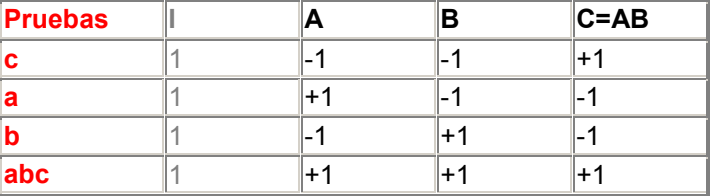

 Notese que de no haber tenido el cuidado en seleccionar las pruebas pudo haberse seleccionado las cuatro pruebas de la cara derecha, con lo que no se habría podido evaluar el efecto del factor A.

## EFECTOS CONFUDIDOS

Cuando se llevan a cabo experimentos factoriales fraccionados, algunos efectos de factores y/o de interacciones aparecen confundidos.

Confundidos significa que no es posible distinguir entre los efectos de ciertos factores o interacciones y de otros factores o interacciones con los que está confundidos.

Los efectos confundidos para el diseño  $2^{3-1}$  con relación definitoria I = +ABC, son:

 $A = BC$  $B = AC$  $C = AB$ 

A esta lista se le llama el *patrón de confusión* o estructura Alias.

En general un experimento  $2^{\mathsf{f-p}}$  puede tener una relación definitoria que involucre a varios generadores.

Por ejemplo:  $I = ABCD$ , ADE, ACB

Se denomina Resolución del diseño a la cantidad de factores que tiene la interacción de menor grado en la relación definitoria. Se denota con números romanos.

Por ejemplo, un diseño con 5 factores y de resolución III, se le presenta como  $2^5{}_{\rm III}$ .

Cuanto mayor es la resolución es mejor el diseño.

Resolucion III. Ningun efecto principal se confunde con otro efecto principal, pero los efectos principales se confunden con interacciones de dos factores y estas con otras iteracciones de dos factores.

Resolucion IV. Los efectos principales no se confunden entre factores princpales ni con interacciones de dos factores. Pero las interacciones de dos factores se confunden entre ellas.

Resolucion V. Los efectos principales no se confunden entre factores principales ni con interacciones de dos factores, las interacciones de dos factores no se confunden entre ellas, pero estas se confunden con las interacciones de tres factores.

EJEMPLO: Determinar las pruebas de un diseño  $2^{4-1}$  con I = +ABCD

SOLUCION:

Como I = +ABCD entonces D = ABC y las 8 pruebas del experimento  $2^{4-1}$  son:

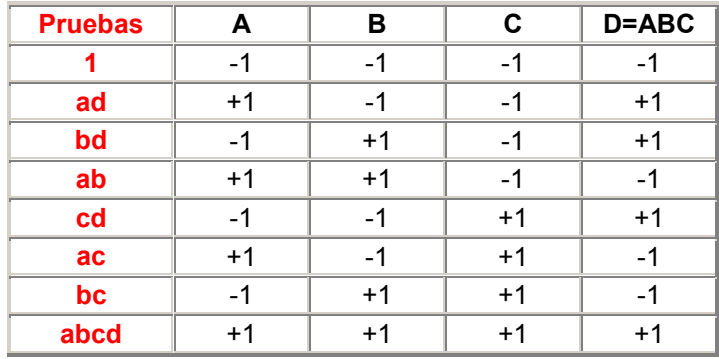

Puede verse que si se ignora el factor D (si resultase no significativo, por ejemplo) el diseño fraccionado  $2^{4-1}$  se convierte en un diseño completo  $2^3$  (esto también ocurriría si se ignorase otro factor).

Si se ignoran 2 factores el diseño se convierte en un diseño completo  $2$  X  $2^2$ De igual manera un diseño  $2^{5\text{-}1}$  se contrae a un diseño 2 x  $2^3$  si solo se consideran significativos solo 3 de los 5 factores originales.

El resultado obtenido lo determinamos con R, mediante las instrucciones:

```
> library(conf.design) 
> conf.design(c(1,1,1,1),2)
   Blocks T1 T2 T3 T4 
1 0 0 0 0 0 
2 0 1 1 0 0 
3 0 1 0 1 0 
.. 
16 1 0 1 1 1
```
El valor 0 representa (-) el nivel inferior del factor y 1 (+) el nivel superior

Que en resumen se obtiene:

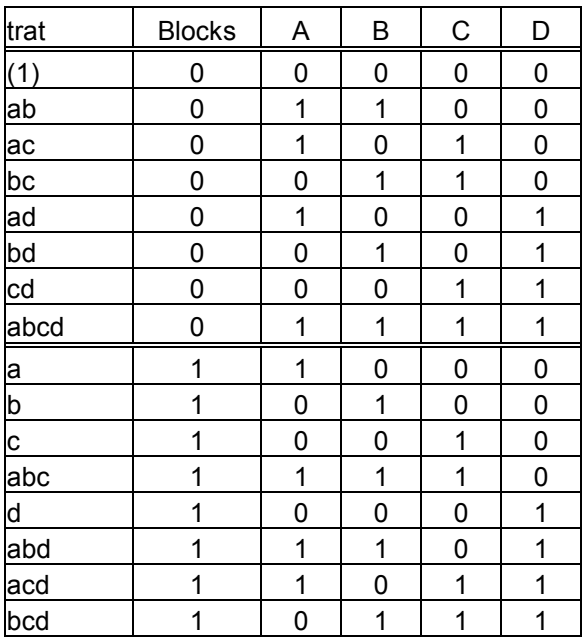

Cogiendo el primer bloque que es media repeticion se tiene el cuadro mostrado mas arriba.

El equivalente de D=ABC, se da, considerando los signo y el producto de ellos, se observa que el efecto de D es equivalente a ABC que es el producto de los tres factores.

El diseño a aplicar, seria los tratamientos del primer bloque, son 8 tratamientos, (1) representa el testigo, sin efecto de ningun factor, el tratamiento ab es la aplicación del nivel mas alto de A con el nivel mas alto de B y el tratamiento abcd, es la aplicación de los niveles mas altos de los 4 factores. Asi estos 8 tratamientos son aplicados en el experimento de media repeticion.

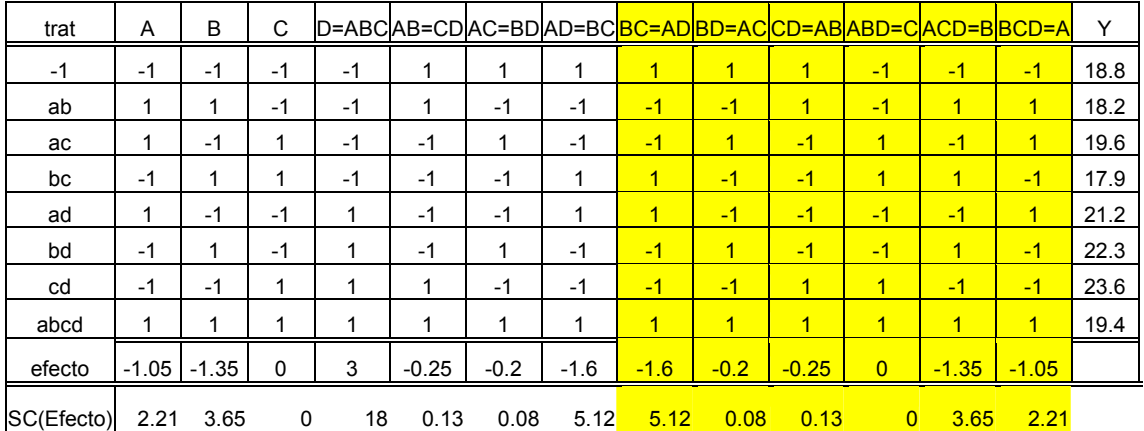

Si se aplica este diseño, se tendria N=8 datos para el analisis.

Efecto = 2\*(suma de los productos de Y con los coeficientes correspontientes) / N SC(efecto) = (suma de los productos de Y con los coeficientes correspontientes) ² / N

Para hacer el analisis de variancia, considerar los posibles efectos importantes, por ejemplo, aquí se tiene: A, B,D, AD; esto puede ser modificado, según el CV que no debe ser muy pequeño que se tendria resultados conservadores ni uin CV alto mayor de 20 en ensayos controlados. Los analisis de variancia posibles serian.

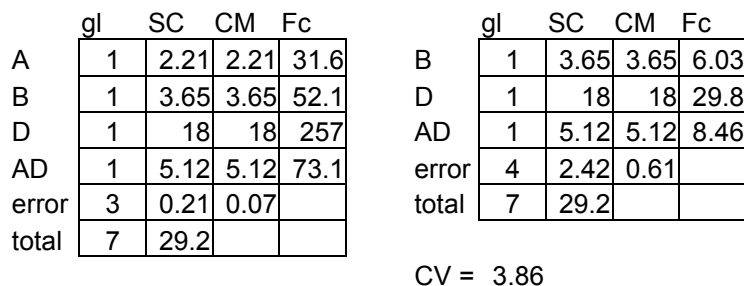

 $CV = 1.31$ 

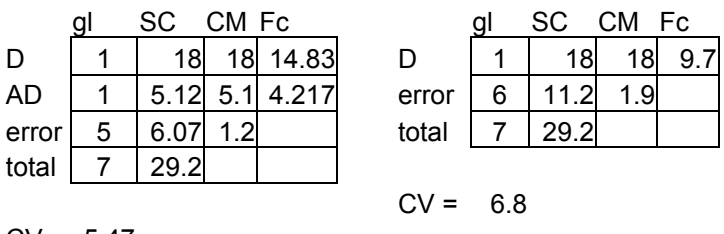

 $CV = 5.47$ 

Se observa que el CV, es bajo, a pesar que se elimina cierfo factor, esto significa que el unico factor de analisis es el factor D.

Uso del R para diseños factoriales fraccionados.

R dispone de una librería: BHH2, definida por

" Full or fractional factorial design matrix generation"

Es el generador de la matriz diseño de factoriales fraccionados.

La funcion a usar es: ffDesMatrix $(k, gen = NULL)$ 

K: representa el numero de factores de 2 niveles Gen: los generadores.

Ejemplos:

 $2^{4-1}$  factorial  $\frac{1}{2}$  replicacion con 4 factores; el generador es D=ABC

```
> ffDesMatrix(4,gen=list(c(4,1,2,3)))
\begin{bmatrix} 1 \\ 1 \end{bmatrix} \begin{bmatrix} 1 \\ -1 \\ -1 \end{bmatrix} \begin{bmatrix} 2 \\ 1 \\ -1 \\ -1 \end{bmatrix} \begin{bmatrix} 3 \\ 1 \\ -1 \\ -1 \end{bmatrix}[1,] -1 -1 -1 -1[2,] 1 -1 -1 1
[3,] -1 1 -1 1[4,] 1 1 -1 -1
[5,] -1 -1 1 1
[6,] 1 -1 1 -1
[7,] -1 1 1 -1
[8,] 1 1 1 1 
>
```
 $2^{4-2}$  factorial  $\frac{1}{4}$  replicacion con 4 factores; el generador es C=AB, D=AC significa de resolucion III.

```
> ffDesMatrix(4,gen=list(c(3,1,2),c(4,1,3))) 
     [1] [72] [73] [74][1,] -1 -1 1 -1
[2, 1 1 -1 -1 -1\begin{bmatrix} 3, & -1 & 1 & -1 & 1 \\ 4, & 1 & 1 & 1 & 1 \end{bmatrix}[4,] 1 1 1 1
```
Cuando son pocos factores, no es recomendable diseños muy pequeños, porque no es adecuado para una buena estimacion, en este caso solo tendriamos 4 datos para hacer el analisis.

Otros ejemplos con mas factores.

 $2^{5-2}$  factorial  $\frac{1}{4}$  replicacion con 5 factores; los generadores son D=AB, E=-AC significa de resolucion III.

```
> ffDesMatrix(5, gen=list(c(4, 1, 2), c(-5, 1, 3)))
     [1, 1] [2, 2] [3, 3] [4, 4] [5, 5]\begin{bmatrix} 1, & -1 & -1 & -1 & 1 & -1 \\ 2, & & 1 & -1 & -1 & -1 & 1 \end{bmatrix}[2,] 1 -1 -1 -1 1<br>[3,1 -1 1 -1 -1 -1
[3,] -1 1 -1 -1 -1
[4, 1 1 1 -1 1 1 1[5,] -1 -1 1 1 1 
[6,] 1 -1 1 -1 -1<br>
[7.1 -1 1 1 -1 1
[7,] -1 1 1 -1 1 
[8,] 1 1 1 1 -1
```
 $2^{5-1}$  factorial  $\frac{1}{2}$  replicacion con 5 factores; el generador es E=ABCD. Resolución V

## $>$  ffDesMatrix(5,gen=list(c(5,1,2,3,4)))

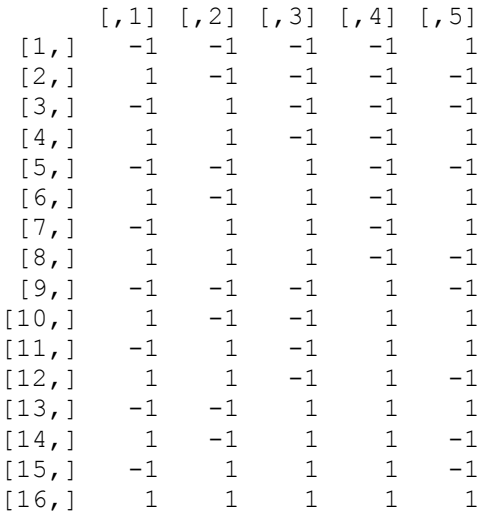

Si se multiplica las columnas 1x2x3x4x5 el resultado siempre es +1, eso significa que esta confundido la interaccion de mayor nivel ABCDE